## IN THE NAME OF ALLAH

#### **Neural Networks**

### **Multi Layer Perceptron**

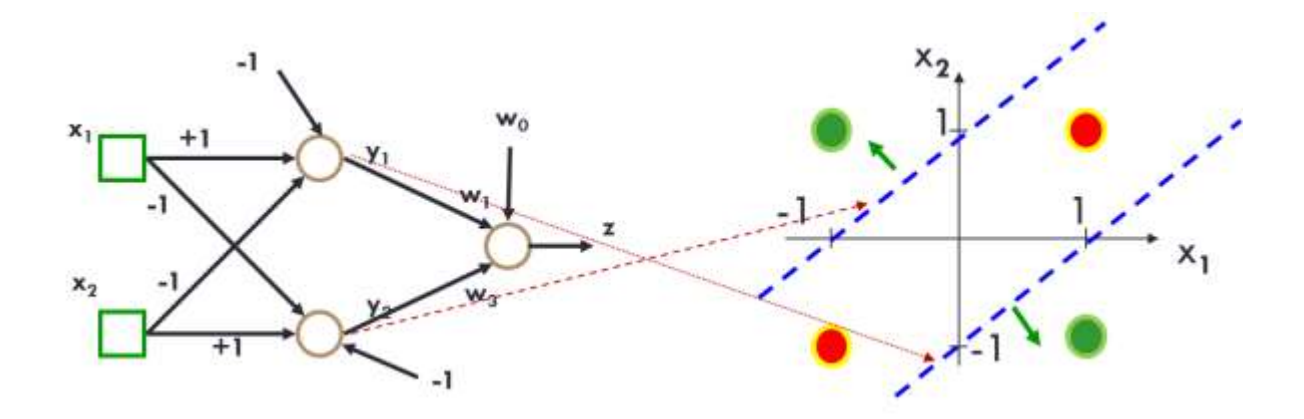

**Shahrood University of Technology Hossein Khosravi** 

## **Outline**

- □ Multi-layer Neural Networks
- **E** Feed forward Neural Networks
	- **FF NN model**
	- Back Propagation (BP) Algorithm
	- **Practical Issues of FFNN**
- □ FFNN Examples

# **Multi-layer NN**

- Between the input and output layers there are hidden layers, as illustrated below.
	- Hidden nodes do not directly send outputs to the external environment.
- $\Box$  Multi-layer NN overcome the limitation of a single-layer NN
	- They can handle non-linearly separable learning tasks.

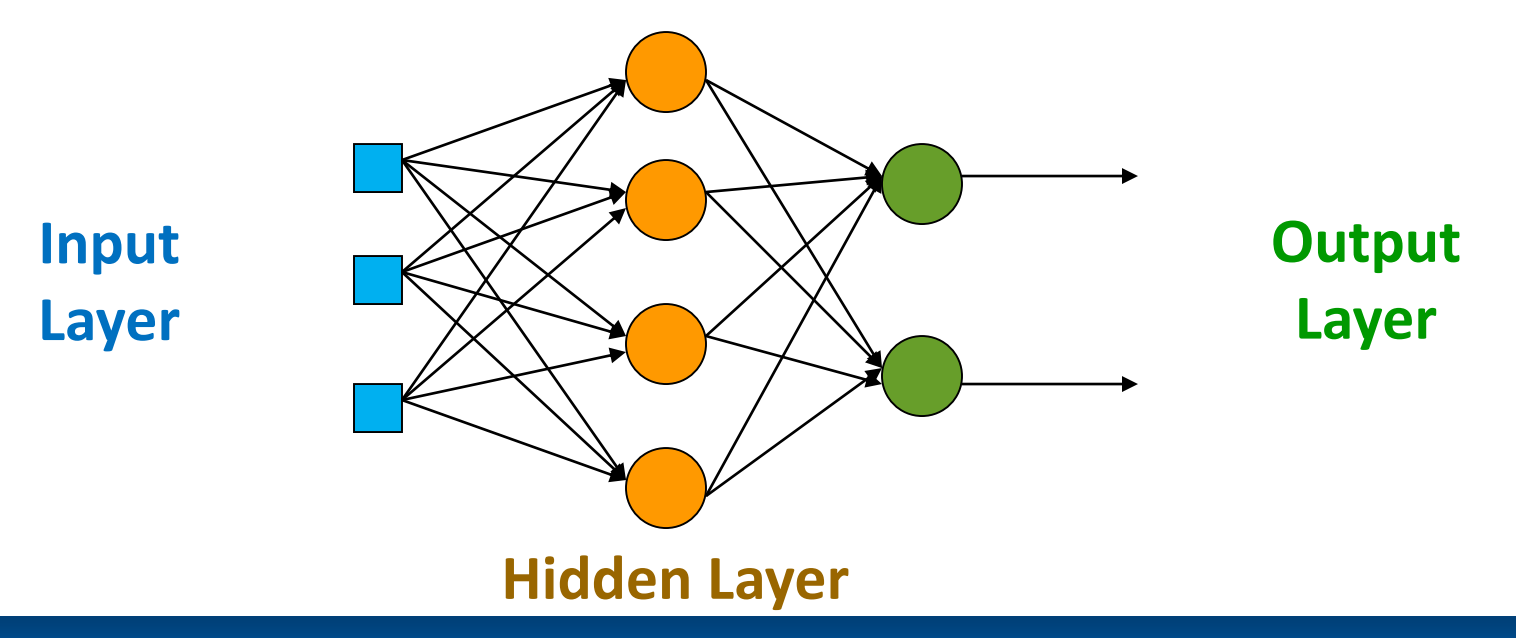

## **XOR problem**

Two classes, **green** and **red**, cannot be separated using one line, but **two lines**. The NN below with **two hidden nodes** realizes this non-linear separation, where each hidden node represents one of the two blue lines.

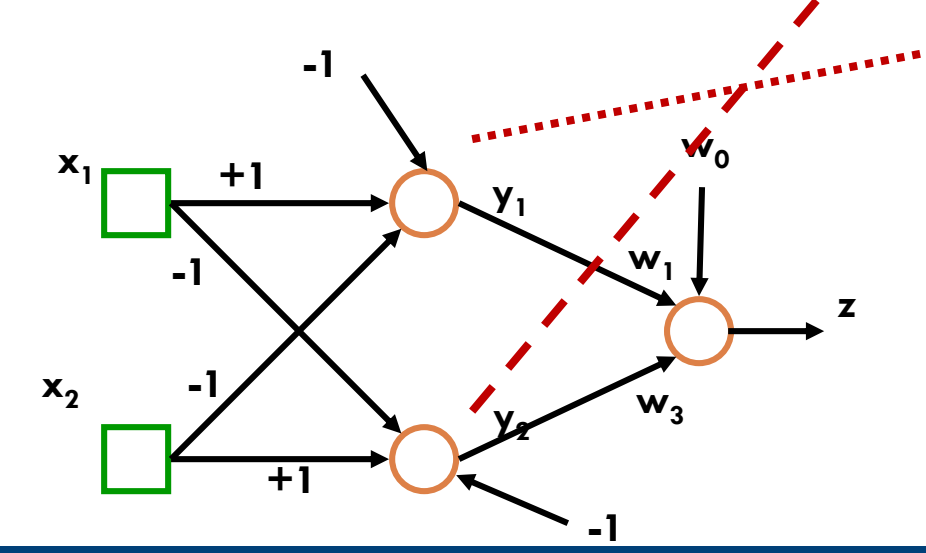

1

X<sub>2</sub>

-1

 $-1$ 

1

 $X_1$ 

## **Types of decision regions**

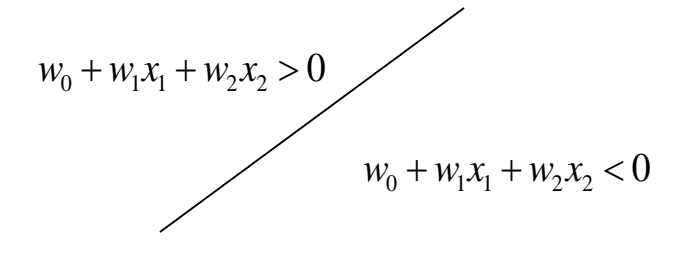

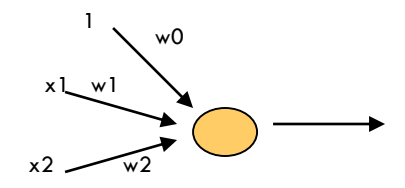

**Network** with a single node

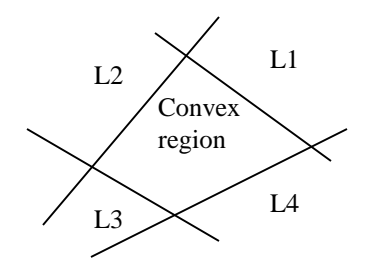

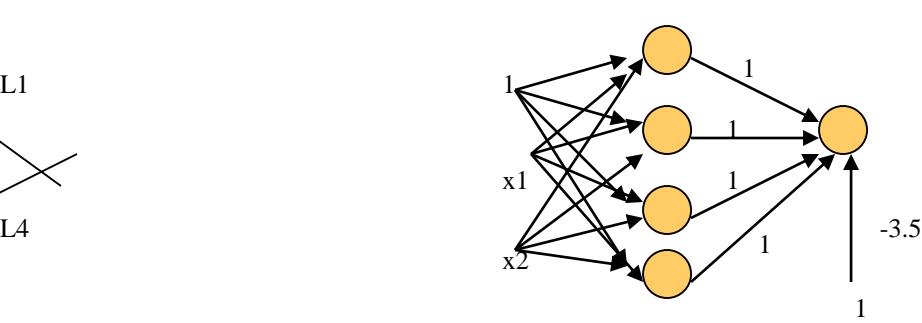

One-hidden layer network that realizes the convex region: Each hidden node realizes one of the lines bounding the -3.5 convex region

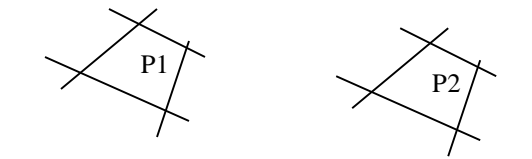

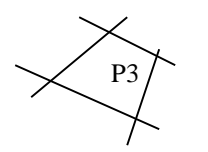

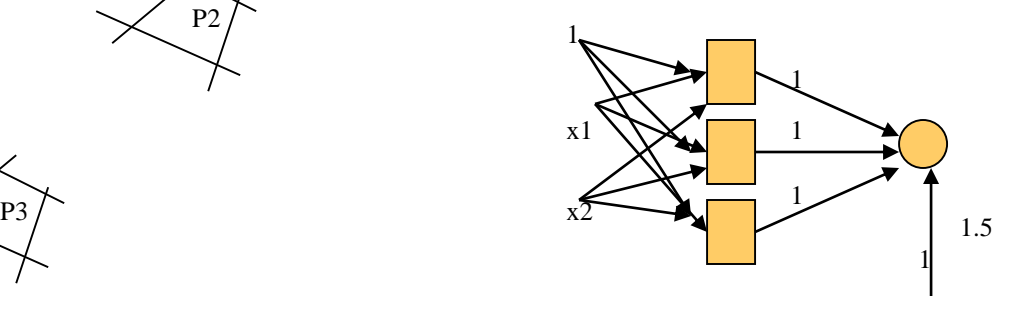

Two-hidden layer network that realizes the union of three convex regions: **each box represents a one hidden layer network realizing one convex region**

#### **Different Non-Linearly Separable Problems**

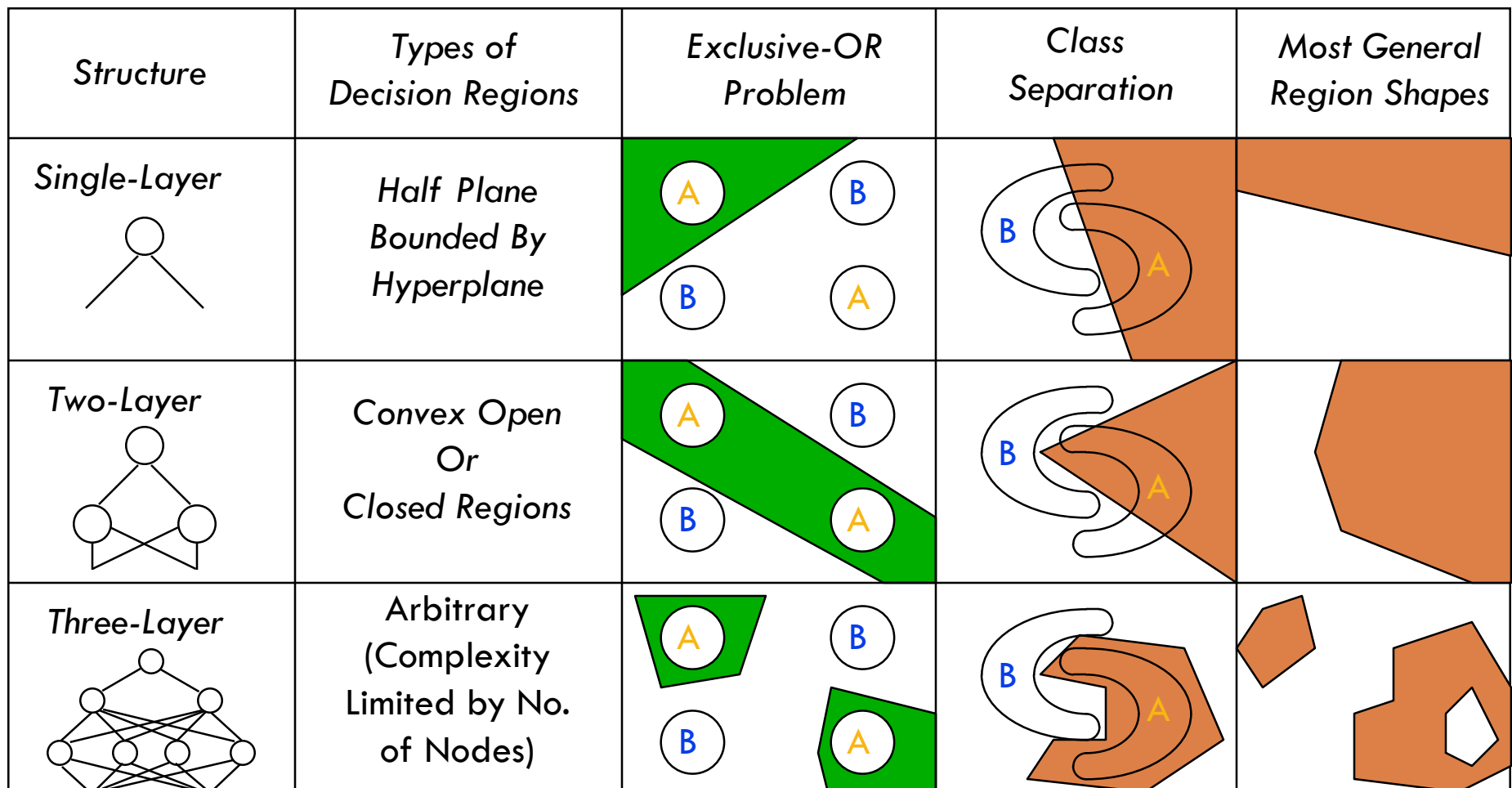

## **Outline**

□ Multi-layer Neural Networks

#### **Feedforward Neural Networks**

- **FF NN model**
- Backpropogation (BP) Algorithm
- **BP** rules derivation
- **Practical Issues of FFNN**
- □ FFNN Examples

### **FFNN NEURON MODEL**

- **8**
- $\Box$  The classical learning algorithm of FFNN is based on the **gradient descent** method.
- $\Box$  The activation function used in FFNN are continuous functions of the weights, **differentiable** everywhere.
	- A typical activation function is the **Sigmoid** Function

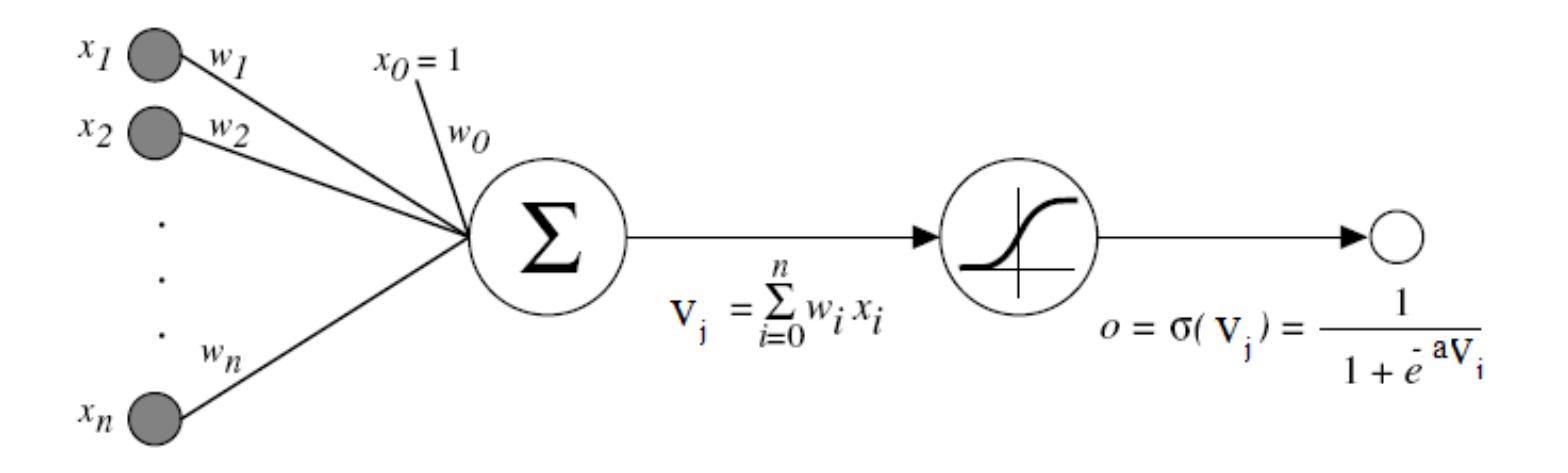

### **FFNN NEURON MODEL**

#### $\Box$  Sigmoid Function:

$$
\varphi(\mathbf{v}_j) = \frac{1}{1 + e^{-av_j}} \text{ with } a > 0
$$

where 
$$
v_j = \sum_i w_{ji} y_i
$$
  
with  $w_{ji}$  weight of link from node *i*  
to node *j* and  $y_i$  output of node *i*

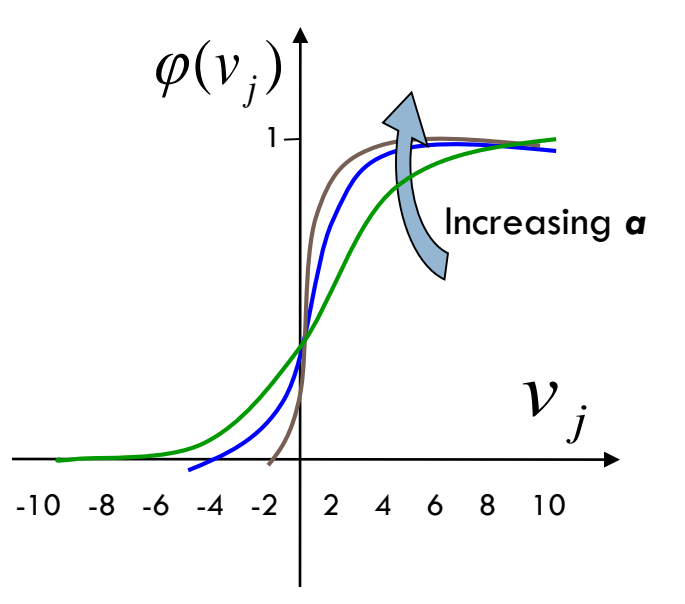

- $\Box$  When *a* approaches to 0,  $\phi$  tends to a linear function
- $\Box$  When *a* tends to infinity then  $\phi$  tends to the step function

## **The objective of multi-layer NN**

- **10**
- □ The error of output neuron *j* after the activation of the network on the *n-th* training example  $(x(n), d(n))$  is:

$$
e_j(n) = d_j(n) - o_j(n)
$$

□ The **network error** is the sum of the squared errors of the output neurons:

$$
E(n) = \frac{1}{2} \sum_{j} e_j^2(n)
$$

 *The total mean squared error is the average of the network errors over the training examples.* ork on the *n*-th training example  $(x(n), d(n))$ <br>  $e_j(n) = d_j(n) - o_j(n)$ <br> **network error** is the sum of the squared error<br>
ut neurons:<br>  $E(n) = \frac{1}{2} \sum_j e_j^2(n)$ <br>
otal mean squared error is the average of the sover the training example

$$
E(W) = \frac{1}{N} \sum_{n=1}^{N} E(n) = \frac{1}{2N} \sum_{n} \sum_{j} (d_j(n) - o_j(n))^2
$$

## **Feed forward NN**

**Idea: Credit assignment problem**

- Problem of assigning **credit** or **blame** to individual elements involving in forming overall response of a learning system (hidden units)
- □ In neural networks, problem relates to distributing the network error to the weights.

## **Multilayer Networks of Sigmoid Units**

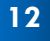

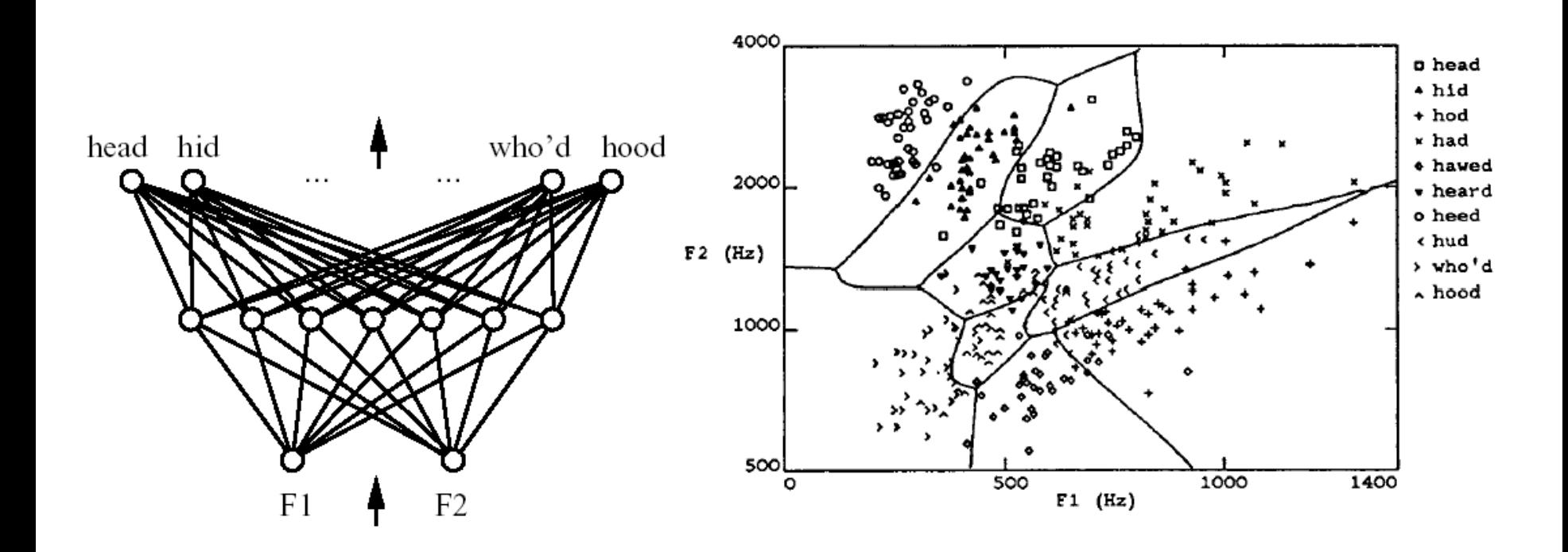

# **Sigmoid Unit**

 $\sigma(x)$  is the sigmoid function

$$
\text{Nice property: } \frac{d\sigma(x)}{dx} = \sigma(x)(1 - \sigma(x))
$$

We can derive gradient decent rules to train:

- $\Box$  One sigmoid unit
- **Multilayer networks** of sigmoid units  $\rightarrow$  Backpropagation

 $\frac{1}{1+e^{-x}}$ 

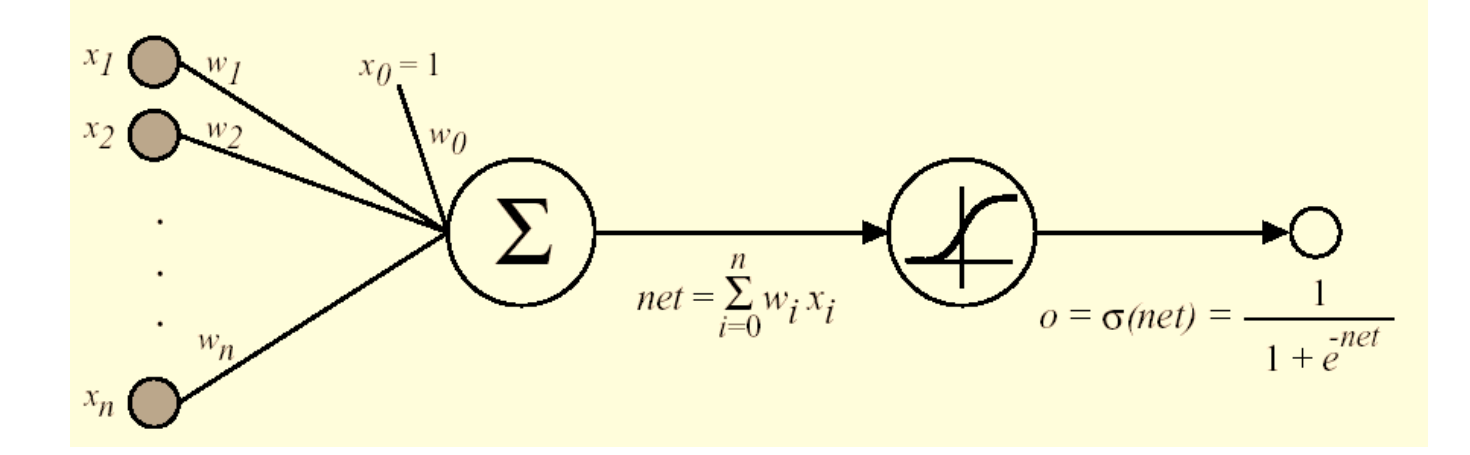

#### **Error Gradient for a Sigmoid Unit**

**14**

We know:

$$
\frac{\partial E}{\partial w_i} = \frac{\partial}{\partial w_i} \frac{1}{2} \sum_{d \in D} (t_d - o_d)^2
$$
  
\n
$$
= \frac{1}{2} \sum_{d} \frac{\partial}{\partial w_i} (t_d - o_d)^2
$$
  
\n
$$
= \frac{1}{2} \sum_{d} 2(t_d - o_d) \frac{\partial}{\partial w_i} (t_d - o_d)
$$
  
\n
$$
= \sum_{d} (t_d - o_d) \left( -\frac{\partial o_d}{\partial w_i} \right)
$$
  
\n
$$
= -\sum_{d} (t_d - o_d) \frac{\partial o_d}{\partial net_d} \frac{\partial net_d}{\partial w_i}
$$

So:

$$
\frac{\partial o_d}{\partial net_d} = \frac{\partial \sigma(net_d)}{\partial net_d} = o_d(1 - o_d)
$$

$$
\frac{\partial net_d}{\partial w_i} = \frac{\partial (\vec{w} \cdot \vec{x}_d)}{\partial w_i} = x_{i,d}
$$

Keep in mind for later use!

$$
\frac{\partial E}{\partial w_i} = -\sum_{d \in D} (t_d - o_d) o_d (1 - o_d) x_{i,d}
$$

## **Outline**

- □ Multi-layer Neural Networks
- **E** Feed forward Neural Networks
	- **FF NN model**
	- **Backpropagation (BP) Algorithm**
	- **Practical Issues of FFNN**
- □ FFNN Examples

# **Training: Backprop algorithm**

- Searches for weight values that **minimize the total error of the network** over the set of training examples.
- **Repeated** procedures of the following two passes:
	- **Forward pass**: Compute the **outputs** of all units in the network, and the **error** of the output layers.
	- **Backward pass**: The network error is used for updating the weights (**credit assignment problem**).
		- Starting at the output layer, **the error is propagated backwards through the network, layer by layer**. This is done by recursively computing the local gradient of each neuron.

#### **Backprop**

Back-propagation training algorithm illustrated:

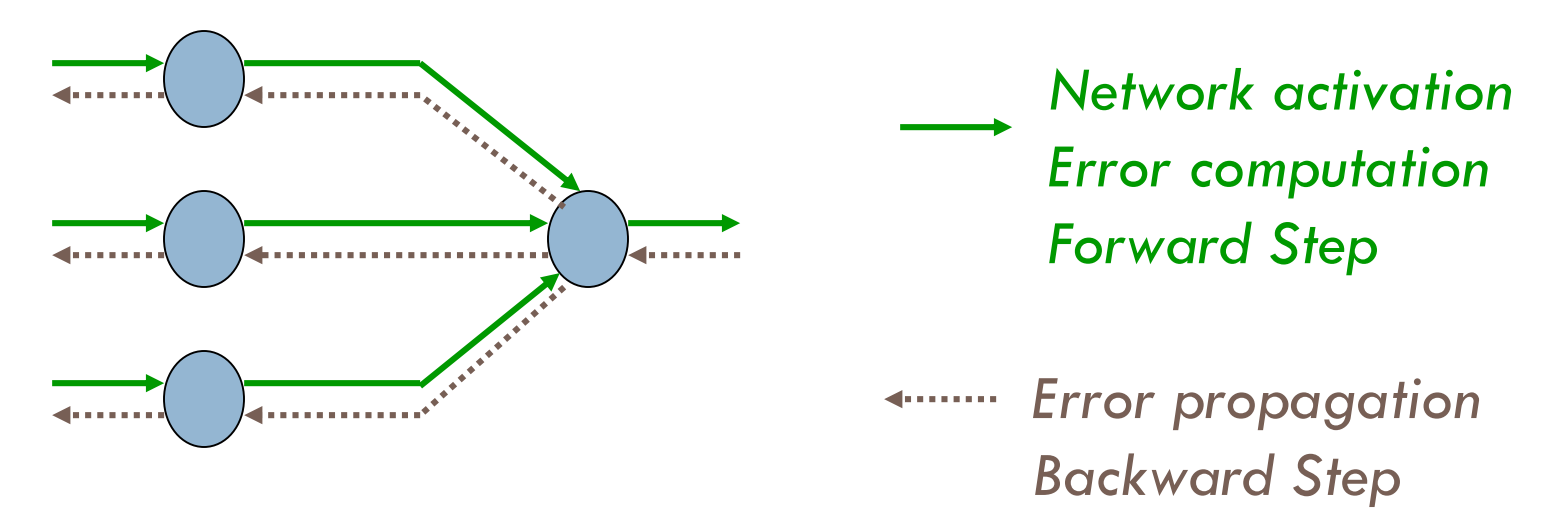

 $\Box$  Backprop adjusts the weights of the NN in order to minimize the network total mean squared error.

## **BP for the case of sigmoid**

**18**

#### Initialize all weights to small random numbers.

- While Unsatisfied, Do
- □ For each training example, Do
	- **□ Feed Forward: Input the training example to the network and** compute the network outputs
	- $\Box$  Gradient Descent: For each output unit  $\mathbf{k}: \partial_k \leftarrow o_k(1-o_k)$  ( $t_k$   $o_k$ )

i

Wji

 $\delta_{\rm j}$ 

j

Backprop: For each hidden unit h

 $\delta_h \leftarrow o_h(1 - o_h) \sum_{k \in \text{outputs}} w_{h,k} \delta_k$ 

Adjust Weights: Update each network weight *wji*

 $w_{ii} \leftarrow w_{ii} + \Delta w_{ii}$ where  $\Delta w_{ji}$  =  $\eta \delta_j y_i$ 

 $y_i$  is the output of neuron i in the previous layer:

End For

End While

## **Nonlinear decision surfaces**

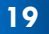

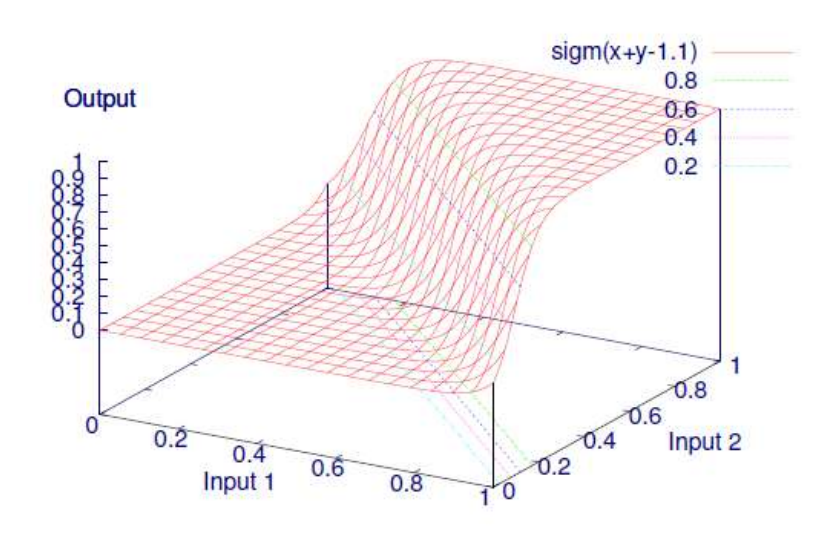

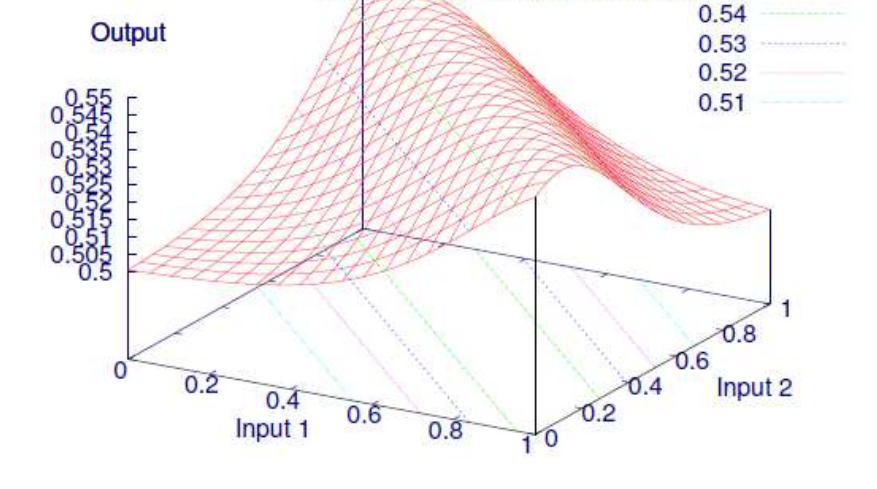

 $sign(sigm(x+y-1.1) + sign(-x-y+1.13) - 1)$ 

**One output No hidden**

**One output Two hidden**

#### **BP Example**

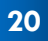

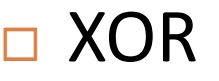

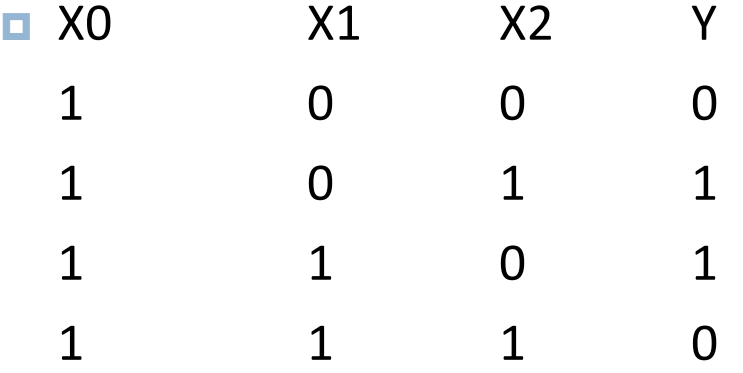

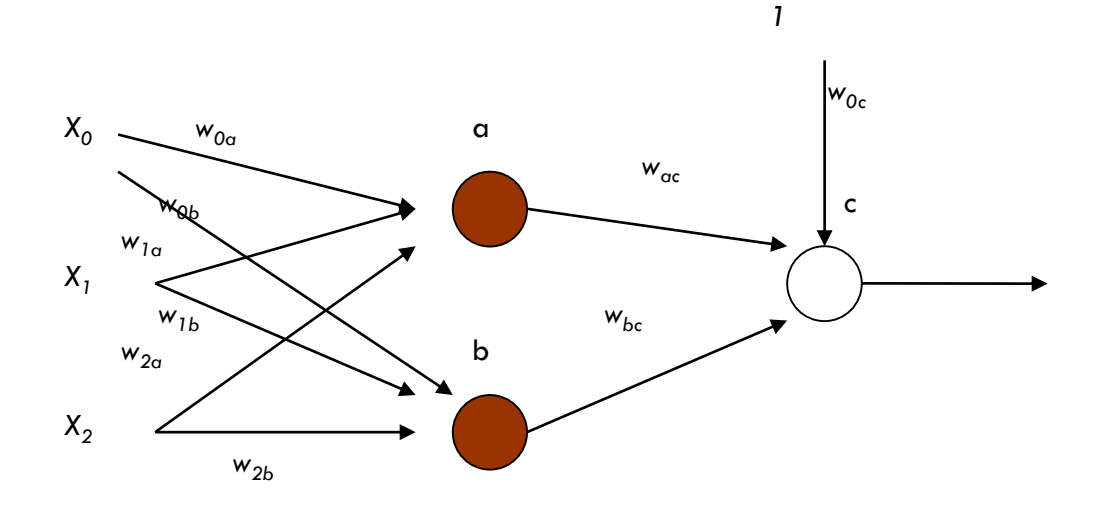

#### $Signoid A.F.$ ;  $\eta=0.5$ ;  $Sample{(1, 0, 0), 0}$

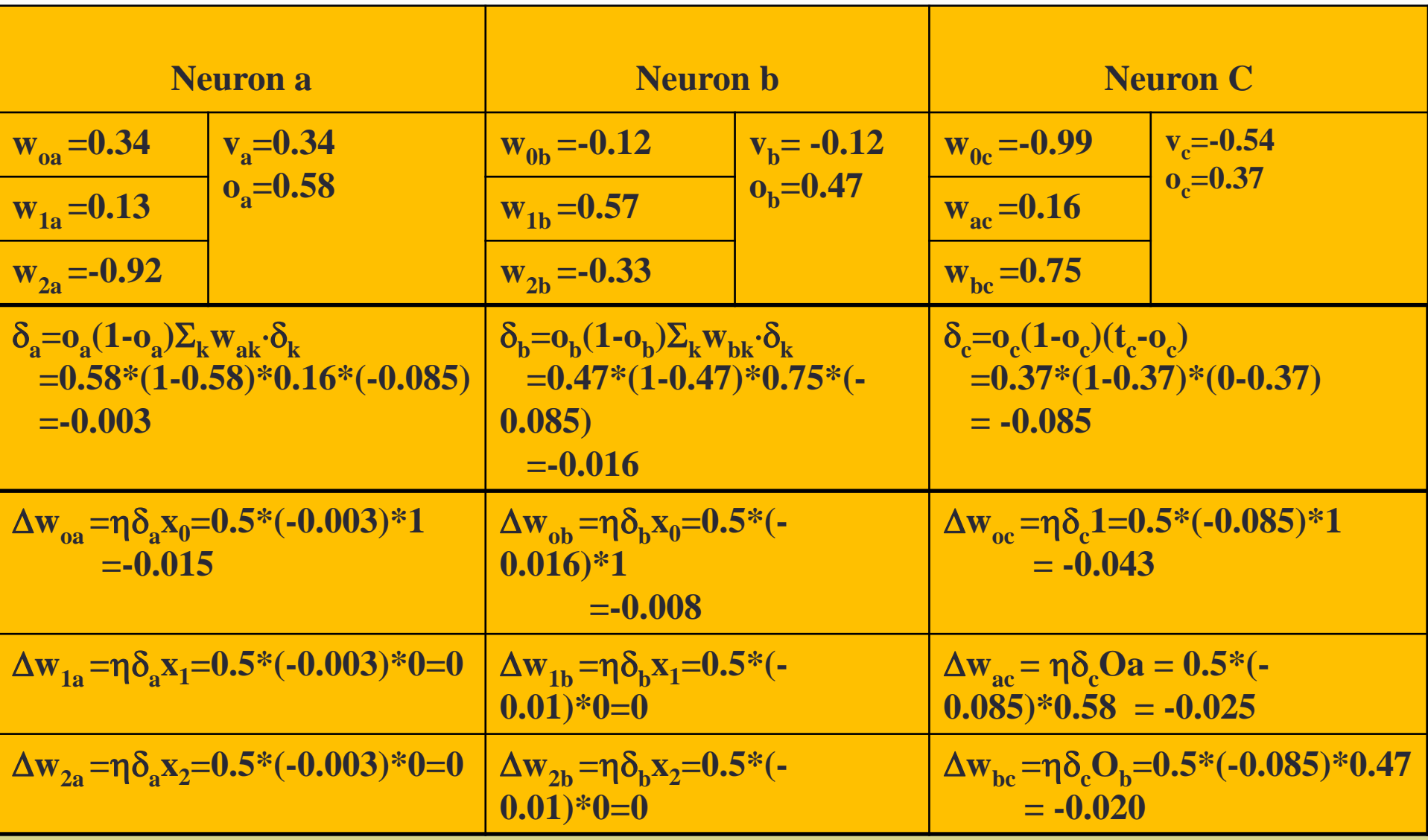

Neural Networks - Shahrood University - H. Khosravi – Spring 2011

# **Weight updating**

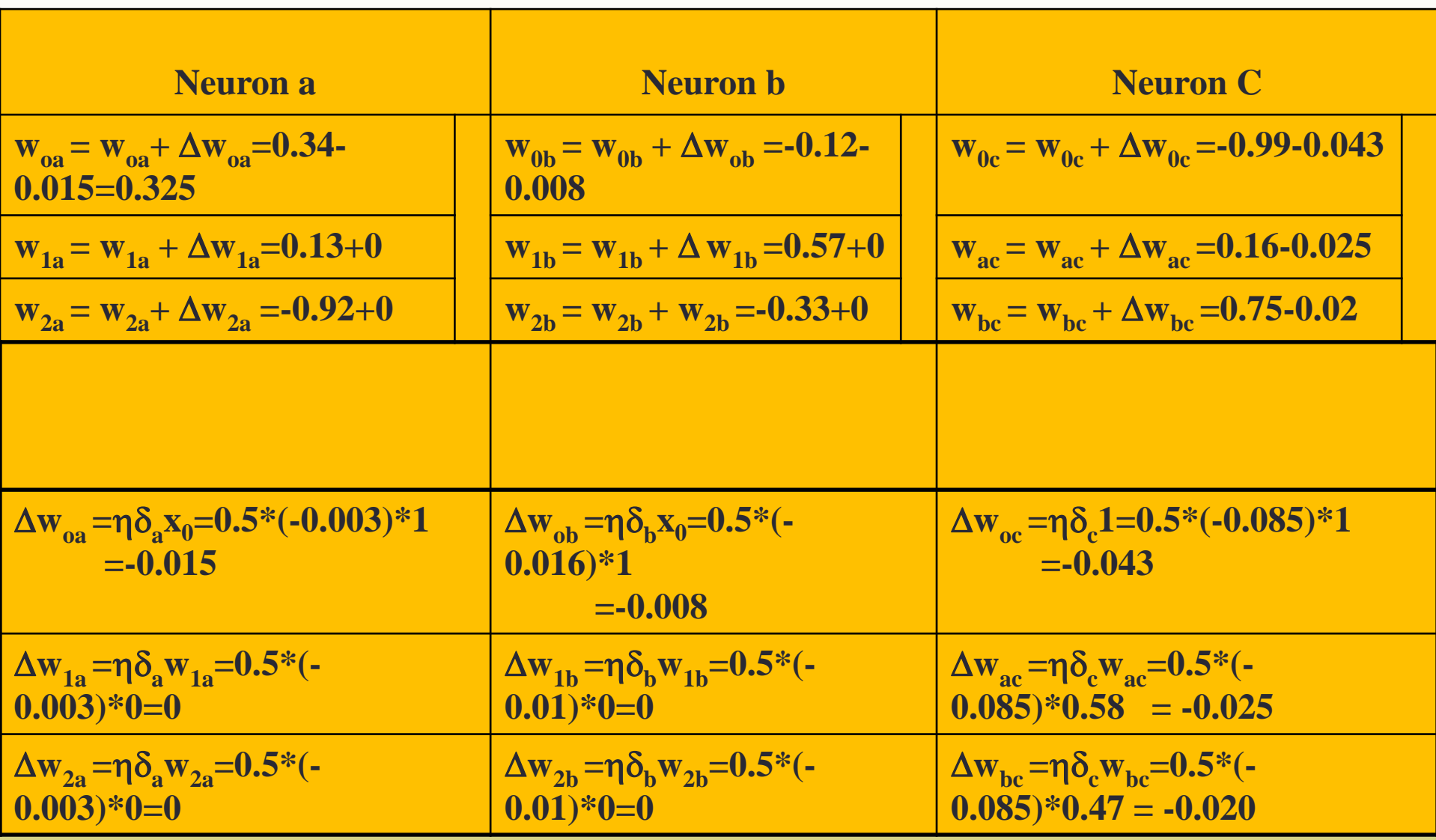

Neural Networks - Shahrood University - H. Khosravi – Spring 2011

## **Backpropagation: Properties**

- **□ Gradient descent over entire network weight** vector.
- $\Box$  Easily generalized to arbitrary directed graphs.
- $\Box$  Will find a local, not necessarily global error minimum:
	- $\blacksquare$  In practice, often works well (can run multiple times with different initial weights).
- □ Minimizes error over training examples:
	- **Will it generalize well to subsequent examples?**
- $\Box$  Training can take hundreds of iterations  $\rightarrow$  slow
- $\Box$  Using the network after training is very fast.

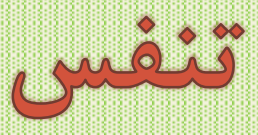

پسر کوچکی وارد مغازه ای شد، جعبه نوشابه را به سمت تلفن هل داد و بر روی جعبه رفت تا دستش به دکمه های تلفن برسد و شروع | کر د به گرفتن شماره. مغازه دار متوجه پسر بود و به مکالماتش گوش می داد. پسر ک پرسید: خانم، می توانم خواهش کنم کوتاه کردن چمن های حیاط خانه تان را به من بسپارید؟ زن پاسخ داد: کسی هست که این کار را برایم انجام می دهد ! پسر ک گفت: خانم، من این کا*ر ر*ا با نصف قیمتی که او می دهد |انجام خواهم داد! زن در جوابش گفت: که از کار این فرد کاملا راضی است.

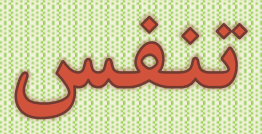

پسرک بیشتر اصرار کرد و پیشنهاد داد: خانم، من پیاده رو و جدول جلوی خانه<br>را هم برایتان جارو می کنم. در این صورت شما در یکشنبه زیباترین چمن را در کل شهر خواهید داشت. مجددا زن پاسخش منفی بود.

حاسبوا قبل ان تعاسبوا

ِ کاری به تو بدهم. پسر جواب داد: نه ممنون، من فقط داشتم عملکردم را می سنجیدم. من همان کسی هستم که برای این خانم کار می کند !

آیا ما هم می توانیم چنین ارزیابی از کار خود داشته باشیم؟